## **#DicaLinx Big - Credenciadora de Cartões - Cadastro e Configurações**

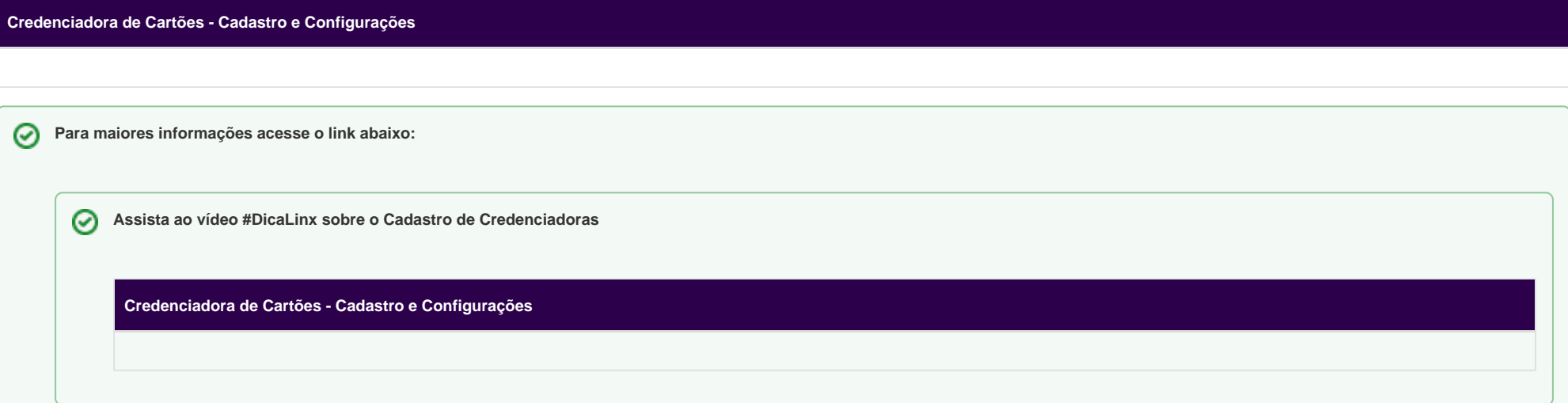

### O Que é Credenciadora?

Para iniciar o cadastro da Credenciadora de Cartão saiba primeiramente o que significa a credenciadora:

**Credenciadora**: entende-se que quem tem o papel de capturar, transmitir e processar os dados, detendo as informações e valores transacionados pelo estabelecimento comercial, é a credenciadora. A esta cabe informar ao fisco os dados transacionados. São elas que realizam a intermediação entre o portador, o estabelecimento comercial, os emissores e as bandeiras. A estas é que o fisco recorre na busca dos dados financeiros de seus clientes para realização dos procedimentos fiscais.

# **CREDENCIADORAS**

FAZEM A LIQUIDAÇÃO FINANCEIRA DAS TRANSAÇÕES ATRAVÉS DE CARTÃO DE CRÉDITO<br>E CARTÃO DE DÉBITO. AS CREDENCIADORAS EXERCEM UMA INFLUÊNCIA MUITO GRANDE NO MERCADO DE MEIOS DE PAGAMENTOS NO BRASIL.

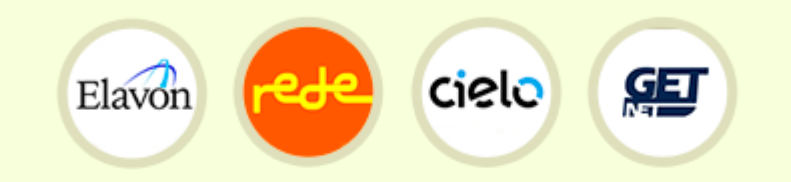

AS CREDENCIADORAS REDE, CIELO, ELAVON, GETNET ENTRE OUTRAS, SÃO RESPONSÁVEIS PELA COMUNICAÇÃO COM AS BANDEIRAS (VISA, MASTERCARD, AMEX, DINERS) E BANCOS EMISSORES (ITAÚ, BRADESCO, CITIBANK, SANTANDER E ETC).

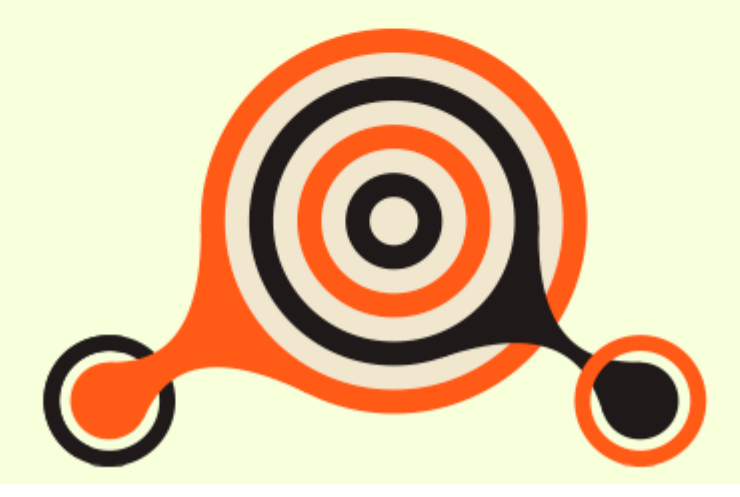

# **ADQUIRENTES BANDEIRAS E BANCOS** Figura 01 - Credenciadoras - Definição Exemplos de Credenciadoras: • American Express • Cielo • Elavon GetNet • Rede Fonte: **<http://www.abecs.org.br/estabelecimentos-credenciadoras>** Cadastro no Linx Big

Com essas informações claras, no Linx Big vá até o menu *Cadastros > Financeiros > Credenciadoras de Cartões* e clique no botão ou através da tecla de atalho F5 para incluir as credenciadoras desejadas.

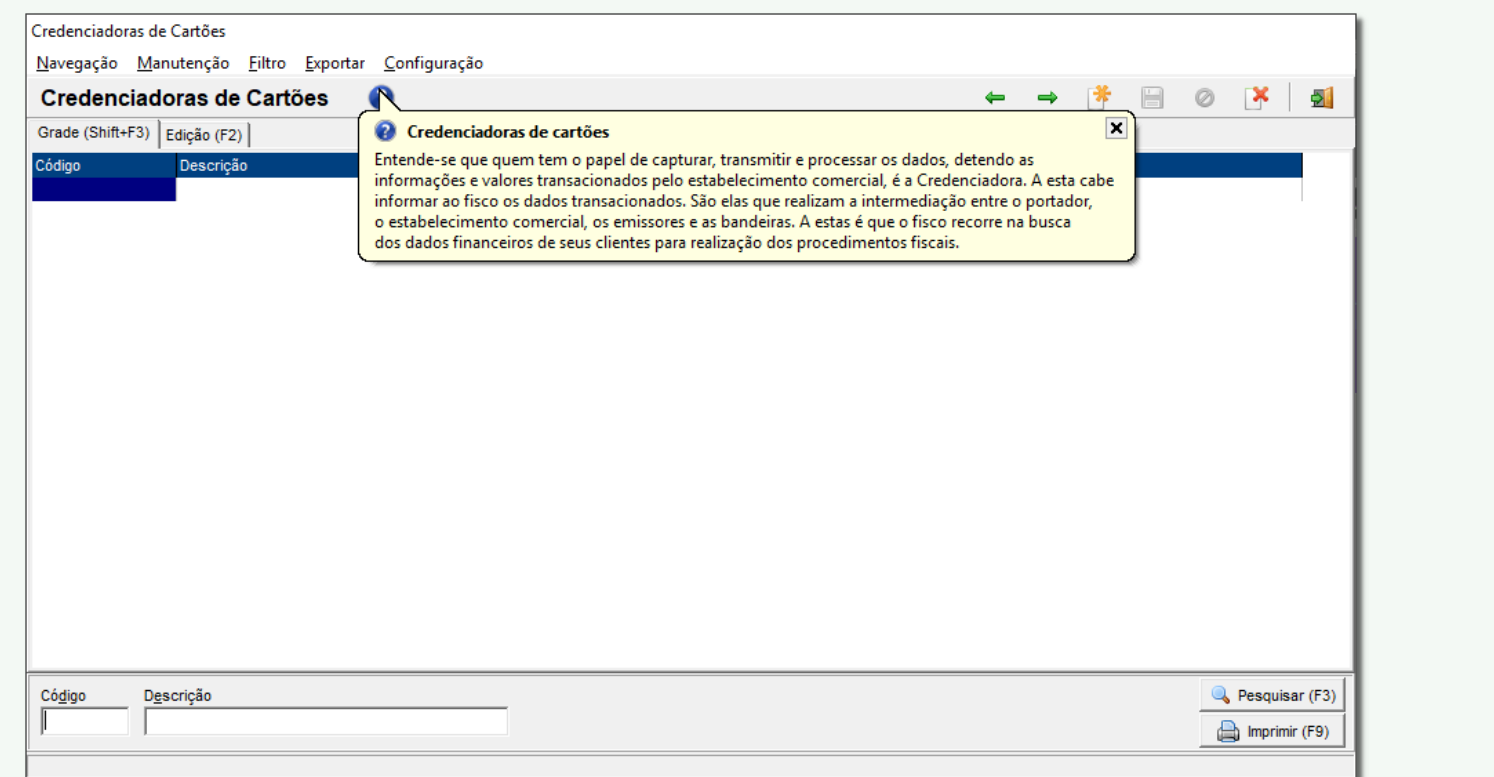

Figura 02 - Cadastro de Credenciadoras

No início da tela existe o botão que explica o significado para Credenciadoras de Cartão.

Preencha todos os dados solicitados na tela:

#### **Dados da Credenciadora:**

- · Descrição
- Razão Social
- CNPJ
- · Inscrição Estadual

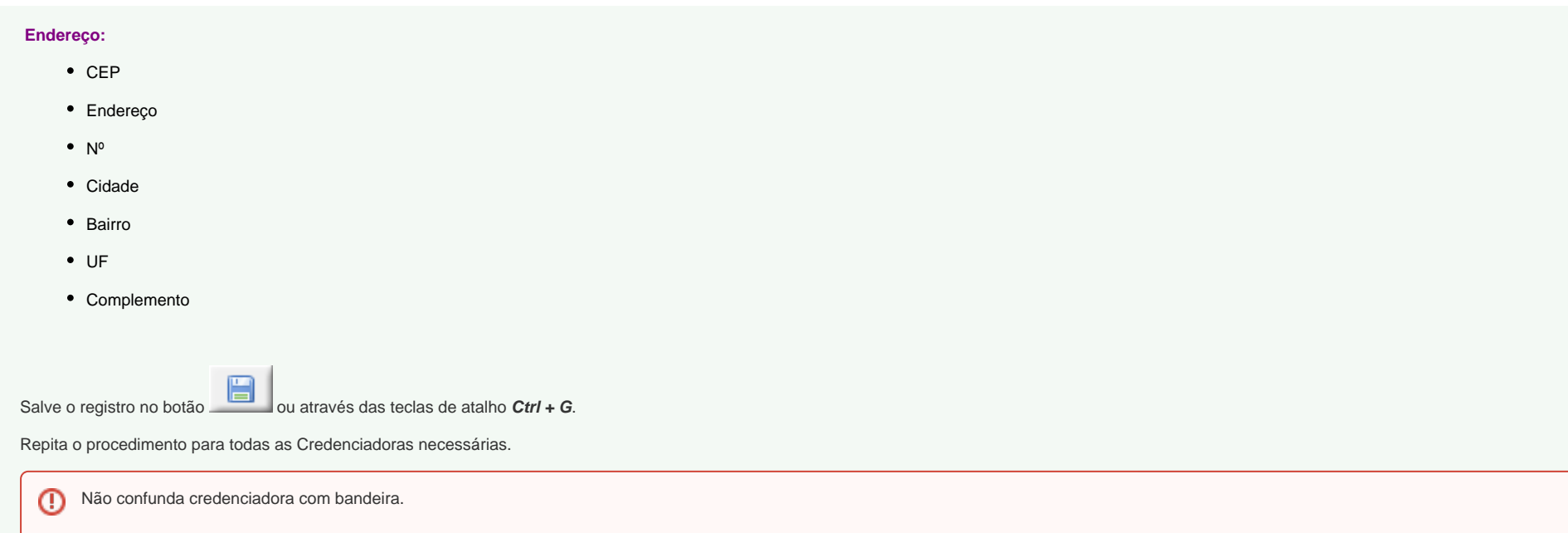

#### O Que é Bandeira?

Em definição geral Bandeira é quem patenteia uma empresa a fornecer liberação para que estabelecimentos utilizem o sistema de pagamentos do seu cartão de crédito, ou seja, é a marca identificadora do cartão. É também a bandeira que define as regras do cartão e a rede de liberação local e internacional.

As principais bandeiras disponíveis no Brasil são:

- American Express
- Aura
- $\cdot$  Elo
- Hipercard
- MasterCard
- Sorocred
- Visa
- Cartão BNDES
- Diners Club

Credenciadora de Cartões (Com o Módulo Financeiro Habilitado)

Para usuários do Módulo Financeiro será exibida no cadastro da credenciadora a aba **Financeiro**.

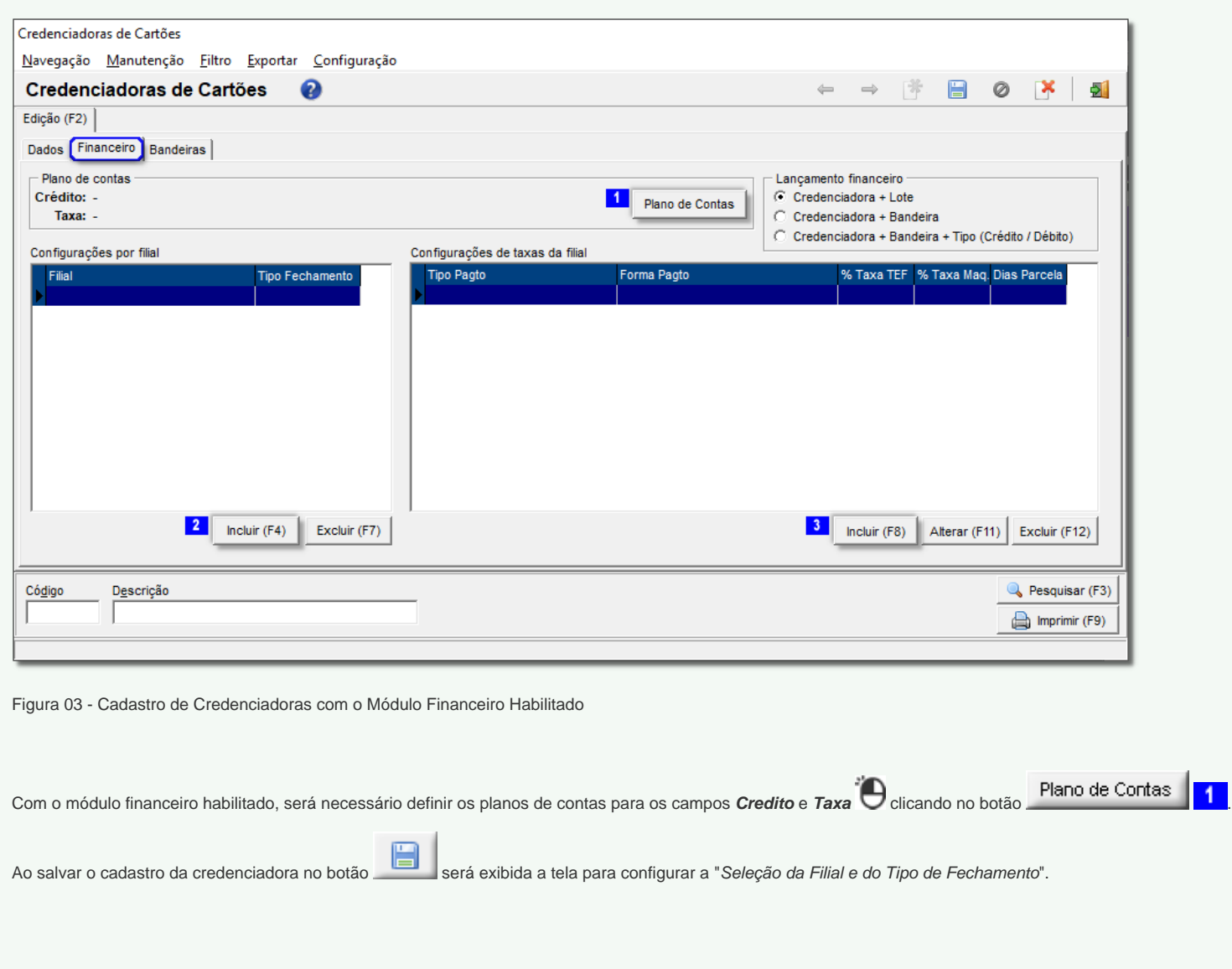

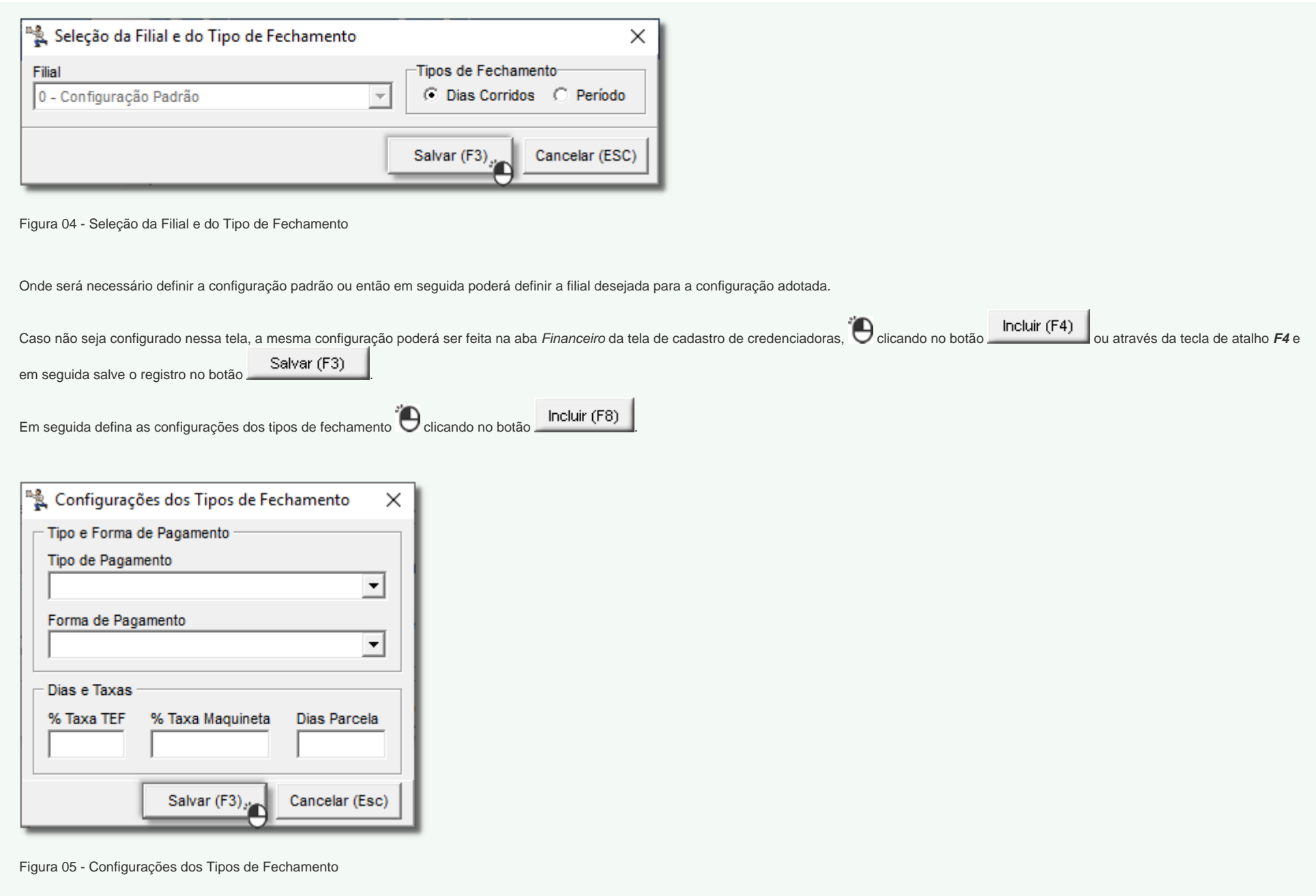

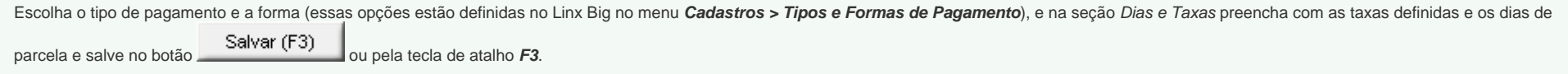